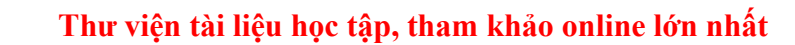

**TAILIEU.COM** 

Nội dung bài viết

- 1. Soạn giải bài tập Tin học 11 trang 89
	- 1. Bài 1 (trang 89 SGK Tin học lớp 11)
	- 2. Bài 2 (trang 89 SGK Tin học lớp 11)
	- 3. Bài 3 (trang 89 SGK Tin học lớp 11)
	- 4. Bài 4 (trang 89 SGK Tin học lớp 11)

Mời các em học sinh cùng quý thầy cô giáo tham khảo ngay **hướng dẫn Soạn SGK Tin học lớp 11: Giải bài tập Tin học 11 trang 89** ngắn gọn và đầy đủ nhất, được chúng tôi biên soạn và chia sẻ dưới đây.

# *Soạn giải bài tập Tin học11 trang 89*

## Bài 1 (trang 89 SGK Tin học lớp 11)

Nêu một số trường hợp cần thiết phải dùng tệp.

### **Trả lời:**

Trường hợp dữ liệu cần lưu trữ và sử dụng lâu dài.

Ví dụ: Bài báo, hình ảnh kỉ niệm,..

Trường hợp để làm input cho chương trình, và input này quá dài hoặc phải thực hiện input trên nhiều máy.

# Bài 2 (trang 89 SGK Tin học lớp 11)

Trong sơ đồ thao tác với tệp, khi cần ghi dữ liệu vào tệp phải dùng những thao tác nào ?

### **Trả lời:**

Khi cần ghi dữ liệu vào tệp đầu tiên ta phải gắn tên tệp bằng thủ tục assign(<tên biến tệp>,<tên  $t\hat{e}p$ );

Sau đó ta phải dùng thủ tục mở têp để ghi có têp rewrite( $\leq$ biến têp $\geq$ );

Sau khi ghi dữ liệu xong ta phải dùng thủ tục để đóng tệp close(<br/>obiến têp>);

## Bài 3 (trang 89 SGK Tin học lớp 11)

**Website: <https://tailieu.com/> | Email: info@tailieu.com | <https://www.facebook.com/KhoDeThiTaiLieuCom>**

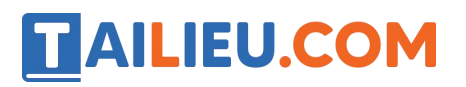

Tại sao cần phải có câu lệnh mở tệp trước khi đọc/ghi tệp ?

#### **Trả lời:**

+ Thao tác gắn tên tệp : Vì trong lập trình, ta không thao tác trực tiếp với tệp dữ liệu trên đĩa mà thông qua biến tệp

+ Thao tác mở tệp dể đọc/ghi: Cần thiết vì khi mới chỉ gắn tên tệp thì ngôn ngữ lập trình vẫn chưa biết ta định làm gì với tệp. Định đọc hay ghi?

### Bài 4 (trang 89 SGK Tin học lớp 11)

Tại sao phải dùng câu lệnh đóng tệp sau khi đã kết thúc ghi dữ liệu vào tệp ?

#### **Trả lời:**

Để báo cáo rằng đã sử dụng xong tệp. Việc đóng tệp là đặc biệt quan trọng sau khi ghi dữ liệu, khi đó hệ thống mới thực sự hoàn tất việ cghi dữ liệu ratệp.

►►**CLICK NGAY** vào nút **TẢI VỀ** dưới đây để tải về Giải bài tập Tin học lớp 11: Giải bài tập Tin học 11 trang 89 (Ngắn gọn) file PDF hoàn toàn miễn phí.